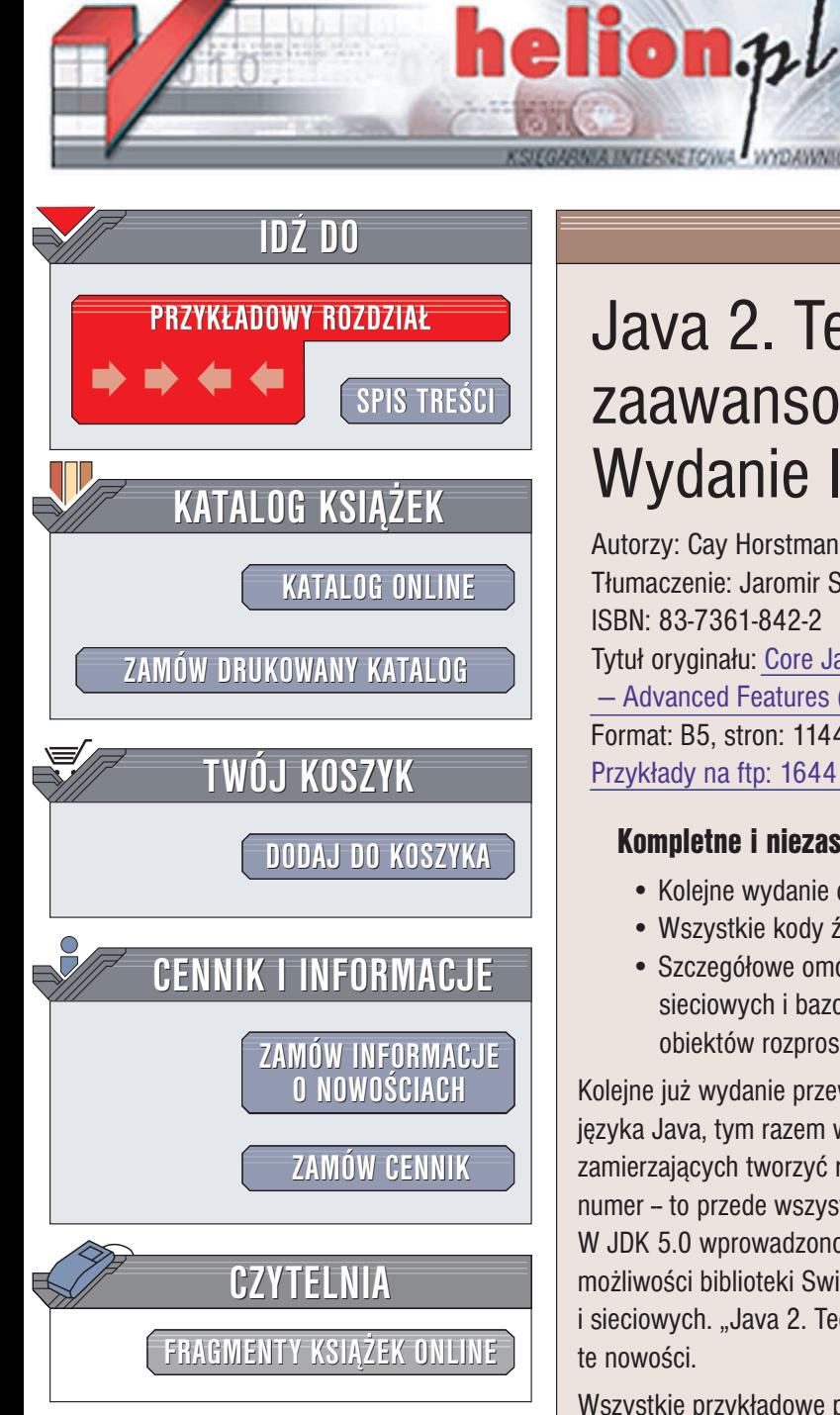

Wydawnictwo Helion ul. Chopina 6 44-100 Gliwice tel. (32)230-98-63 e-mail: [helion@helion.pl](mailto:helion@helion.pl)

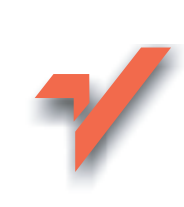

# Java 2. Techniki zaawansowane. Wydanie II

Autorzy: Cay Horstmann, Gary Cornell Tłumaczenie: Jaromir Senczyk ISBN: 83-7361-842-2 Tytuł oryginału: [Core Java\(TM\)](http://www.amazon.com/exec/obidos/ASIN/0131118269/helion-20) 2, Volume II — [Advanced Features](http://www.amazon.com/exec/obidos/ASIN/0131118269/helion-20) (7th Edition) Format: B5, stron: 1144 Przykłady na ftp: 1644 kB

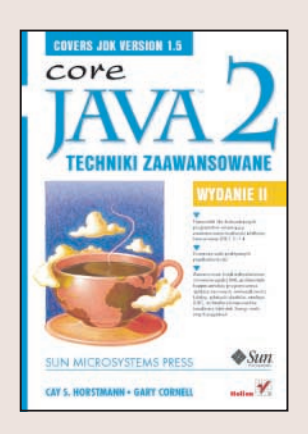

# Kompletne i niezastapione źródło wiedzy dla doświadczonych programistów

- Kolejne wydanie doskonałego przewodnika po zaawansowanych możliwościach Javy
- Wszystkie kody źródłowe w książce zaktualizowane do J2SE 5.0
- Szczegółowe omówienie wielowatkowości, kolekcii, programowania aplikacji sieciowych i bazodanowych, bezpieczeñstwa i internacjonalizacji aplikacji, obiektów rozproszonych i języka XML

Kolejne już wydanie przewodnika opisującego zaawansowane i nieznane właściwości jêzyka Java, tym razem w wersji 5.0, to kompendium wiedzy dla wszystkich programistów zamierzających tworzyć rozbudowane aplikacje. Nowa wersja języka Java to nie tylko nowy numer -- to przede wszystkim ogromna ilość nowych funkcji i możliwości, klas i obiektów. W JDK 5.0 wprowadzono nowe mechanizmy obsługi wątków i kolekcji, rozszerzono możliwości biblioteki Swing i klas wykorzystywanych do tworzenia aplikacji bazodanowych i sieciowych. "Java 2. Techniki zaawansowane. Wydanie II" przedstawia i opisuje wszystkie te nowości.

Wszystkie przykładowe programy zostały zaktualizowane do najnowszej wersji Javy i przedstawiają praktyczne rozwiązania rzeczywistych problemów, z jakimi może spotkać się twórca aplikacji w języku Java. Książka zawiera wiele nowych podrozdziałów poświęconych nowościom wprowadzonym w J2SE 5.0. Dokładnie i na przykładach opisuje zagadnienia związane z wielowątkowością, kolekcjami, metadanymi, stosowaniem języka XML, komunikacją z bazami danych i wieloma innymi elementami zaawansowanego programowania w Javie.

- Aplikacje wielowątkowe
- Kolekcje i operacje na nich
- Połaczenia sieciowe
- Interfejs JDBC i LDAP
- Aplikacje rozproszone
- Technologia CORBA
- Zaawansowane możliwości bibliotek Swing i AWT
- Technologia JavaBeans
- Bezpieczeñstwo aplikacji
- Internacjonalizacja
- Korzystanie z jezyka XML

Jeśli zamierzasz wykorzystać Javę w złożonym projekcie informatycznym, ta książka będzie dla Ciebie niezastapiona.

# **Spis treści**

<span id="page-1-0"></span>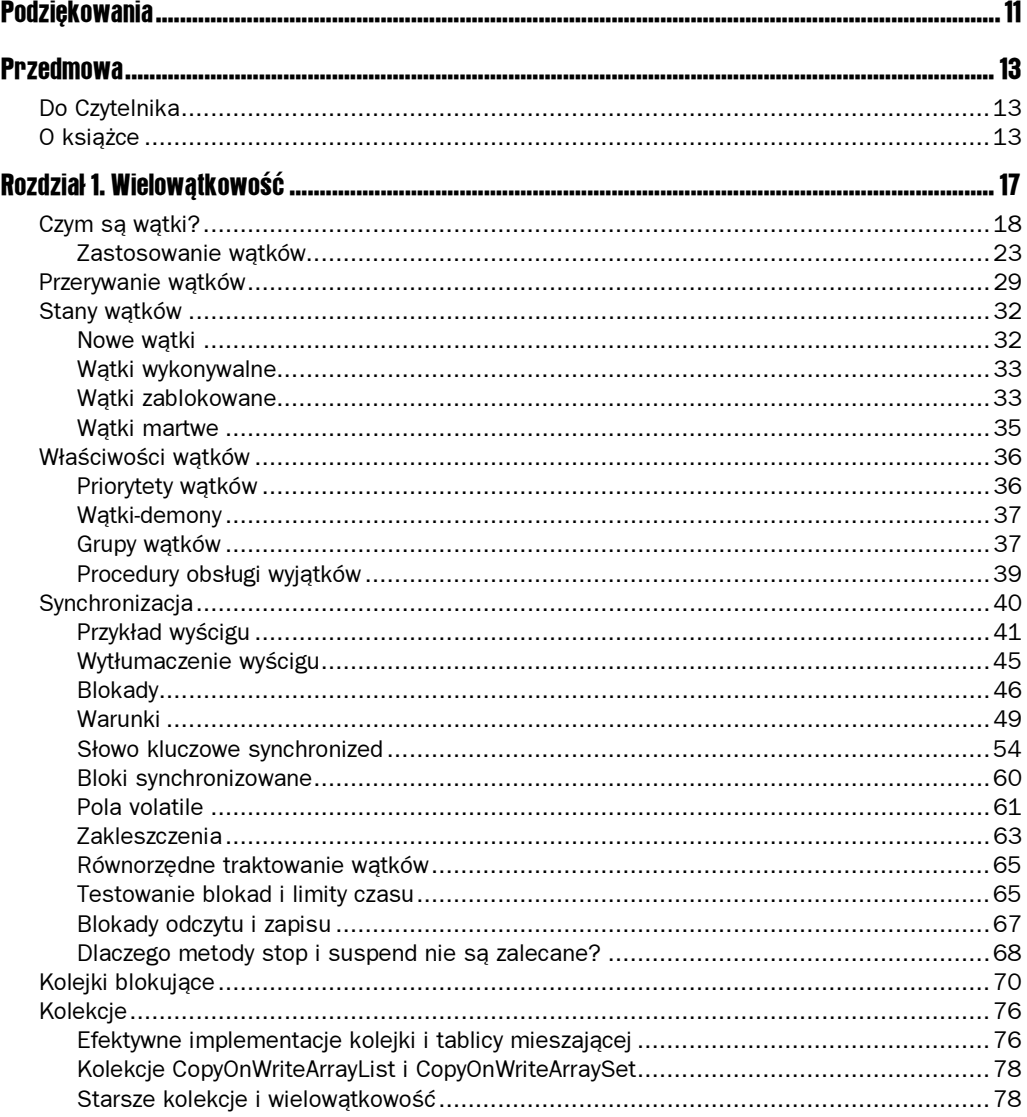

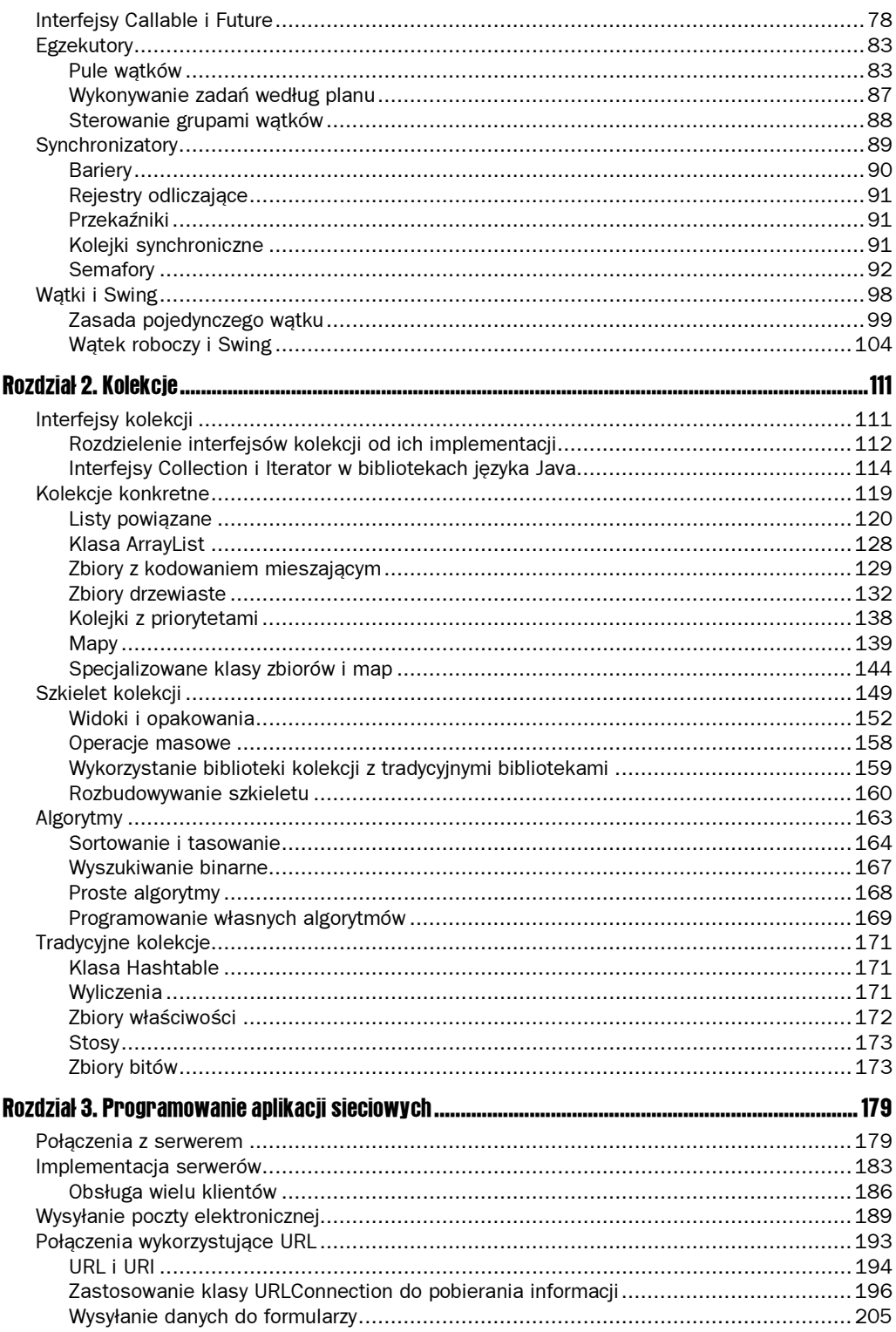

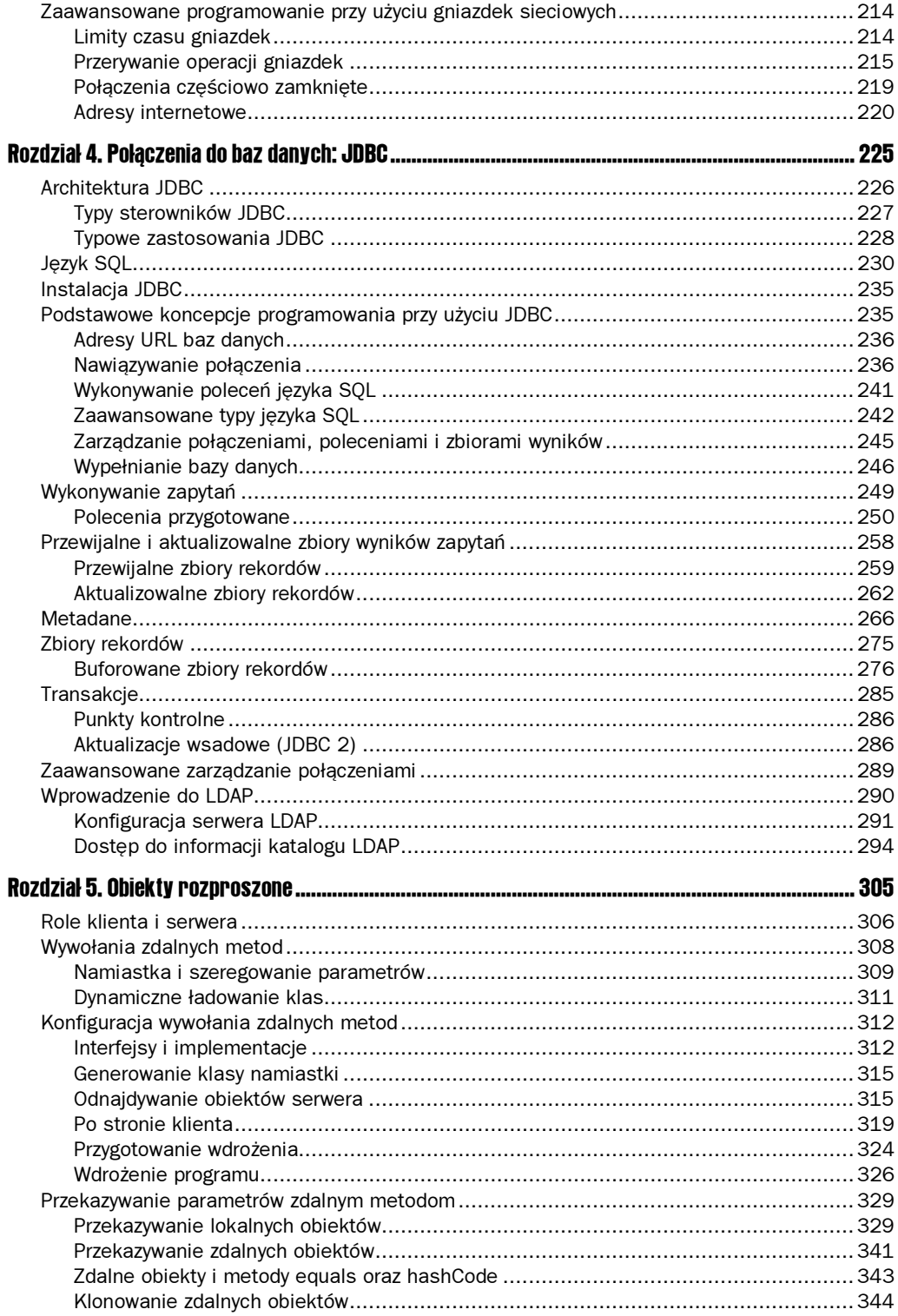

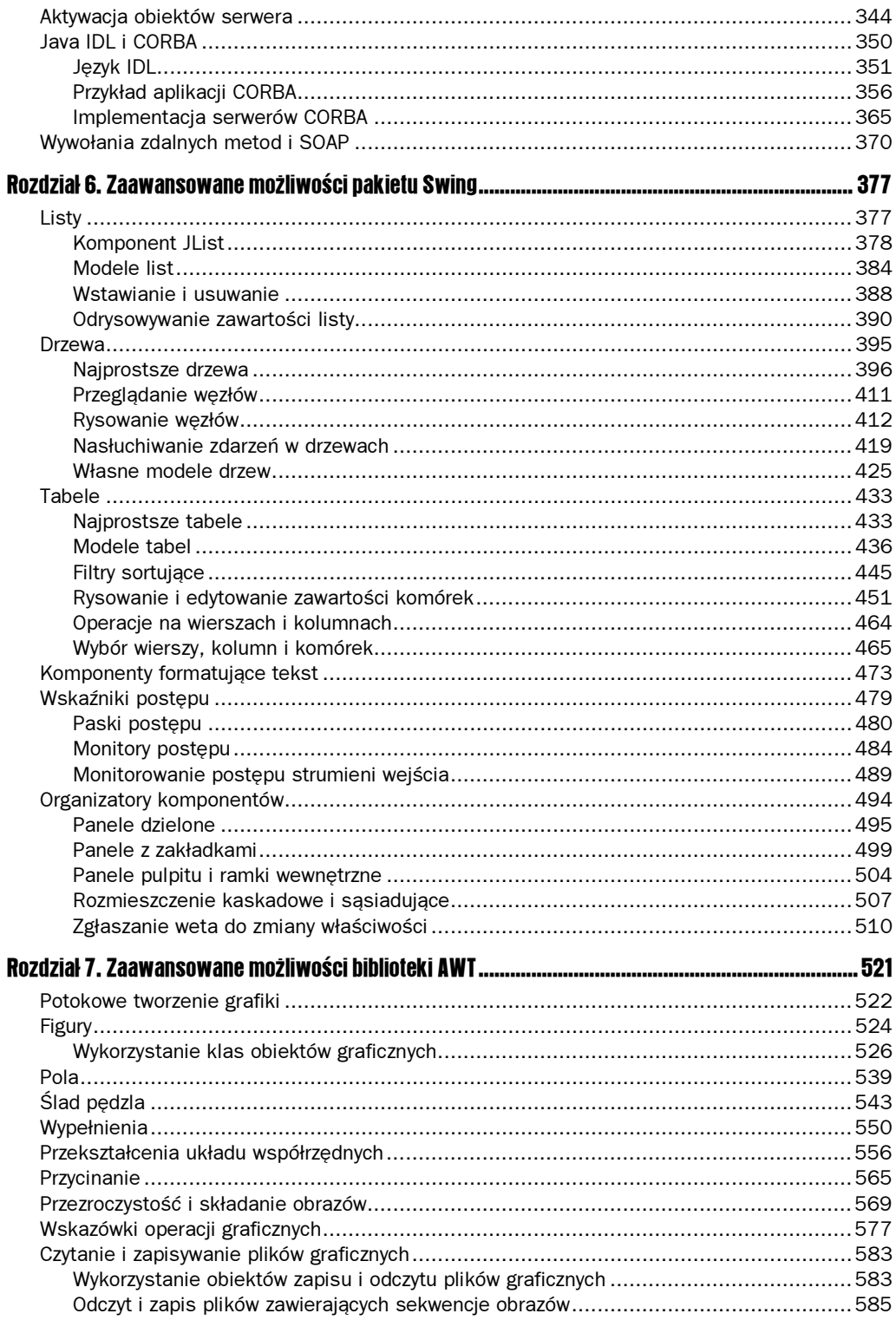

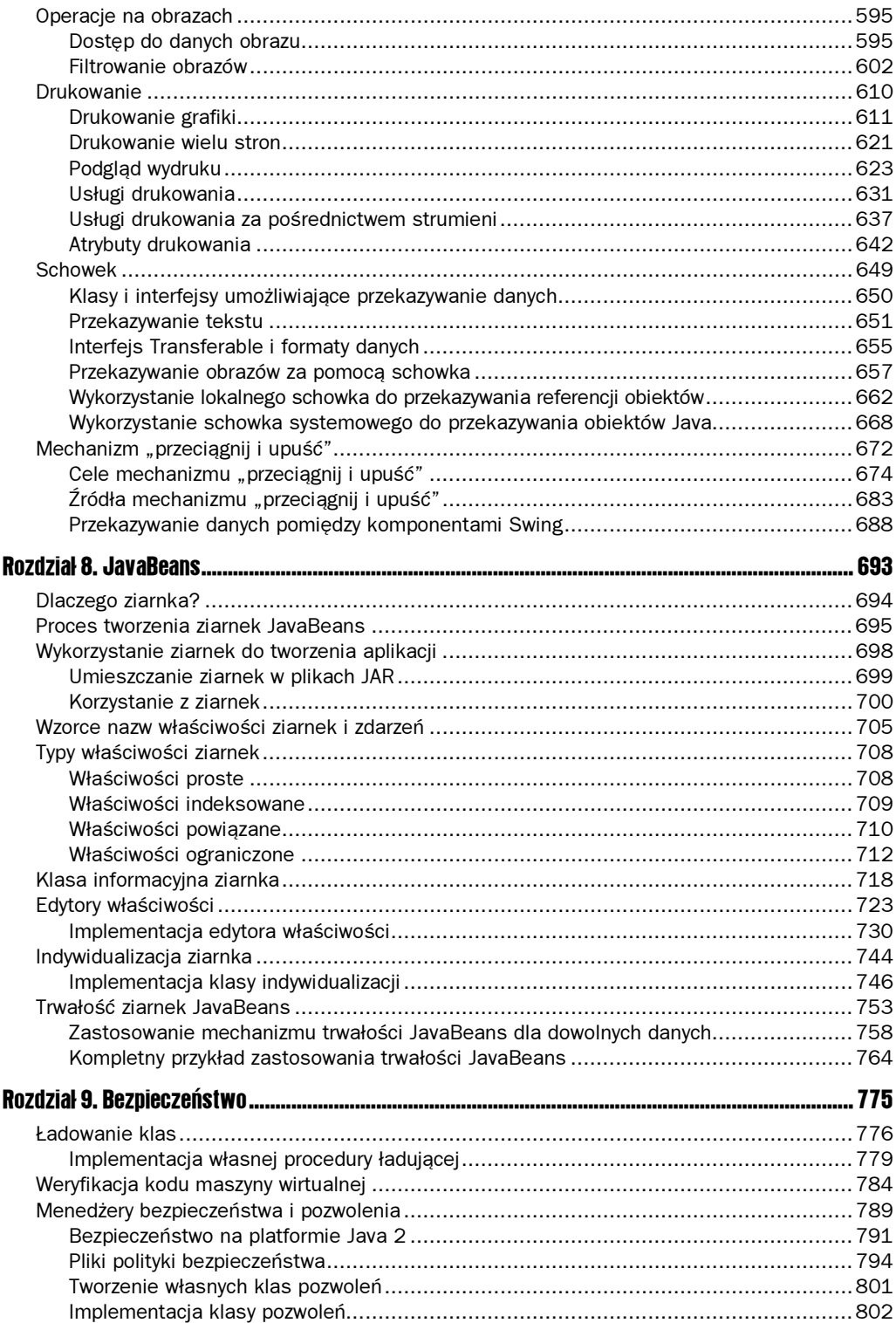

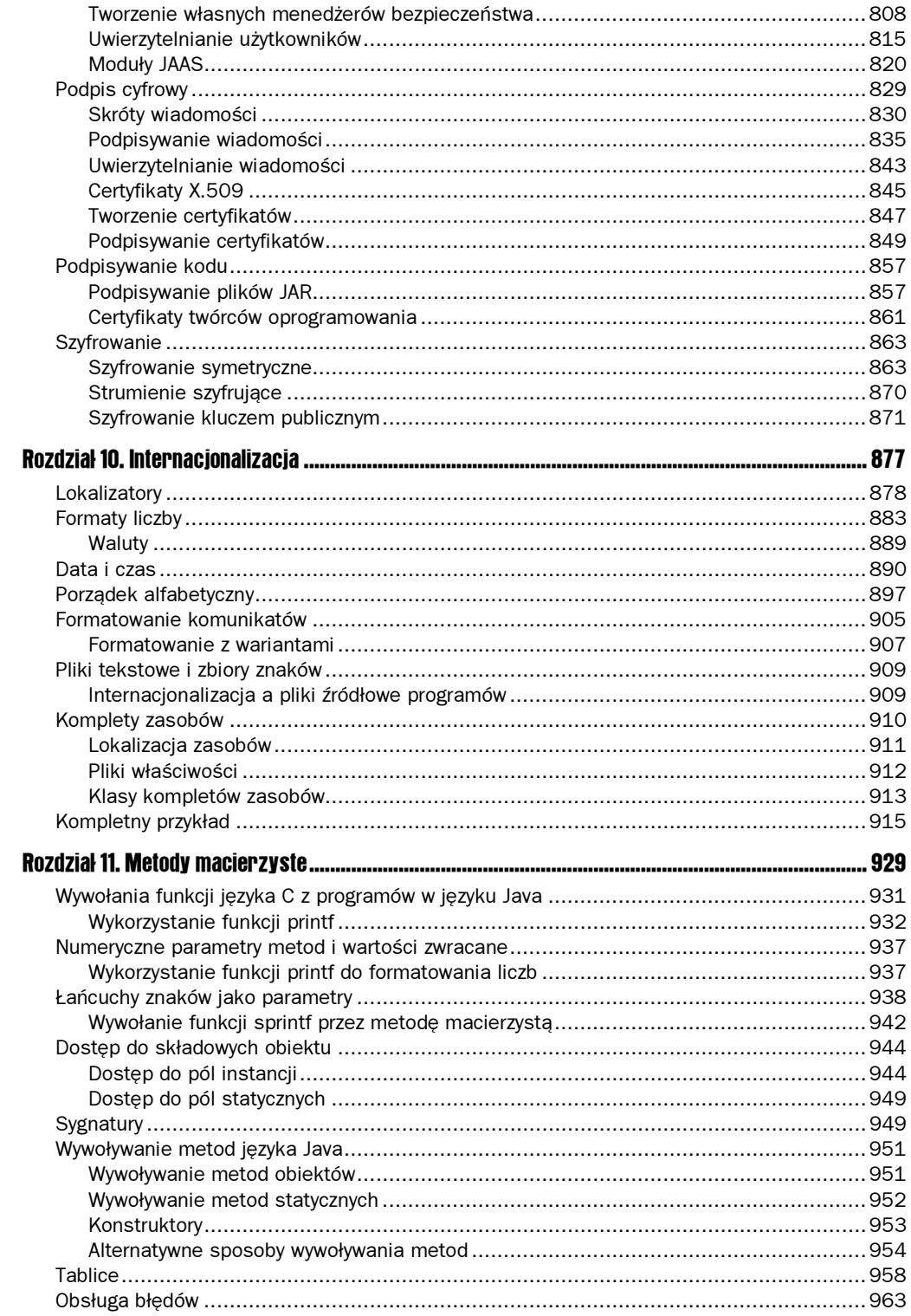

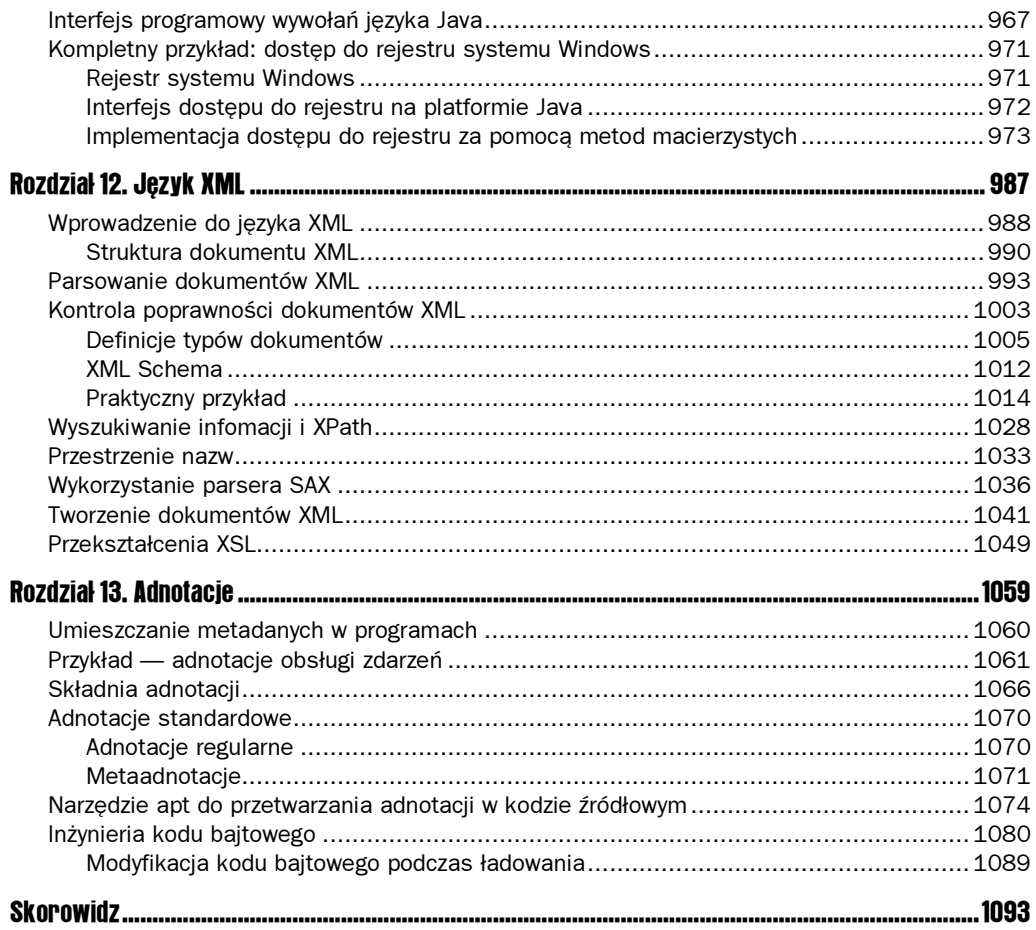

# <span id="page-8-0"></span>1 Wielowątkowość

W tym rozdziale:

- $\Box$  Czym są wątki?
- **Przerywanie wątków.**
- Stany wątków.
- Właściwości wątków.
- Synchronizacja.
- Kolejki blokujące.
- Kolekcje.
- Interfejsy Callable i Future.
- Egzekutory.
- Synchronizatory.
- Wątki i Swing.

Czytelnik z pewnością wie, że wielozadaniowość oznacza możliwość pracy wielu programów równocześnie. Dzięki wielozadaniowości możemy w czasie edycji dokumentu drukować inny dokument bądź wysyłać faks. Oczywiście wtedy, gdy mamy do dyspozycji tylko maszynę o pojedynczym procesorze, uzyskujemy jedynie wrażenie równoczesnego wykonywania wielu programów, ponieważ system operacyjny przydziela czas procesora kolejnym zadaniom. Takie zarządzanie przydziałem procesora jest tym bardziej możliwe, że wiele zadań absorbuje jego moc obliczeniową w znikomym stopniu.

Wielozadaniowość jest realizowana na dwa sposoby: z wywłaszczaniem i bez. W pierwszym przypadku system operacyjny samodzielnie podejmuje decyzję o przydziale procesora kolejnym zadaniom, natomiast w drugim wykonywanie zadania może zostać przerwane tylko wtedy, jeśli zgodzi się ono oddać sterowanie. Starsze systemy operacyjne, takie jak Windows 3.1 i Mac OS 9, pracują na zasadzie wielozadaniowości bez wywłaszczania. Wten sam sposób działają też systemy operacyjne prostych urządzeń, na przykład telefonów komórkowych. Natomiast system UNIX i jego pochodne, a także systemy Windows NT/XP (oraz Windows 9x w przypadku aplikacji 32-bitowych) i OS X stosują wielozadaniowość

z wywłaszczaniem. Chociaż realizacja wielozadaniowości z wywłaszczaniem jest dużo trudniejsza, to rozwiązanie takie jest bardziej efektywne, ponieważ w przypadku wielozadaniowości bez wywłaszczania niewłaściwie zachowująca się aplikacja może wstrzymać wykonywanie pozostałych zadań w systemie.

Wielowątkowość rozszerza ideę wielozadaniowości w ten sposób, że każdy z programów może wykonywać równocześnie wiele zadań. Zadania te nazywamy wątkami. Program, który wykonuje więcej niż jeden wątek, nazywamy wielowątkowym.

Zasadnicza różnica pomiędzy zadaniami a wątkami polega na tym, że podczas gdy każde zadanie dysponuje własnym oddzielnym zestawem danych (zmiennych), to wątki operują na wspólnych danych. Utworzenie bądź usunięcie wątku wiąże się z dużo mniejszym nakładem ze strony systemu operacyjnego niż w przypadku tych samych operacji dla zadania. Podobnie komunikacja między zadaniami jest mniej efektywna niż pomiędzy wątkami. Dlatego też zdecydowana większość współczesnych systemów operacyjnych obsługuje wielowątkowość.

Wielowątkowość okazuje się niesłychanie przydatna w praktyce. Przeglądarka internetowa, wykorzystując wątki, pozwala jednocześnie załadować wiele obrazów na stronie. Klient poczty elektronicznej umożliwia czytania poczty, w trakcie pobierając nowe wiadomości. Także Java używa dodatkowego wątku, aby odzyskać w tle niewykorzystywaną przez program pamięć. Pogramy wyposażone w graficzny interfejs użytkownika stosują osobny wątek do uzyskiwania informacji o zdarzeniach zachodzących w systemie okienkowym. W rozdziale tym pokażemy, w jaki sposób wykorzystać zalety wielowątkowości w aplikacjach tworzonych w języku Java.

Pakiet JDK 5.0 udostępnia wiele nowych klas i interfejsów dostarczających zaawansowanej implementacji mechanizmów wielowątkowych. W rozdziale tym omówimy nowe możliwości JDK 5.0, a także klasyczne mechanizmy synchronizacji i pomożemy Ci dokonać właściwego wyboru pomiędzy nimi.

Wielowątkowość nie jest prostym zagadnieniem. W rozdziale tym przedstawiamy wszystkie narzędzia, które udostępnia język Java do programowania wątków. Wyjaśniamy przy tym sposób ich wykorzystania, związane z tym ograniczenia i ilustrujemy całość prostymi, ale typowymi przykładami. W bardziej złożonych przypadkach Czytelnik powinien jednak skorzystać z bardziej specjalistycznej literatury, na przykład Concurrent Programming in Java autorstwa Douga Lea (Addison-Wesley, 1999).

# Czym są wątki?

Zapoznajmy się najpierw z przykładowym programem, który nie używa wątków i w konsekwencji użytkownik nie może wykonać za jego pomocą wielu działań naraz. Później pokażemy, jak łatwo usunąć te niedogodności, wprowadzając do programu wątki. Program ten będzie animacją piłki odbijającej się od ramki okienka (patrz rysunek 1.1).

Wybranie przez użytkownika przycisku Start powoduje pojawienie się w lewym górnym rogu okienka piłki, która rozpoczyna swój ruch. Metoda obsługi zdarzenia dla przycisku Start wywołuje metodę addBa11. Metoda ta zawiera pętlę, w której 1000 razy wykonywana jest metoda move powodująca niewielkie przesunięcie rysunku piłki, ewentualną zmianę kierunku ruchu w przypadku odbicia od ramki i odrysowanie tła okna.

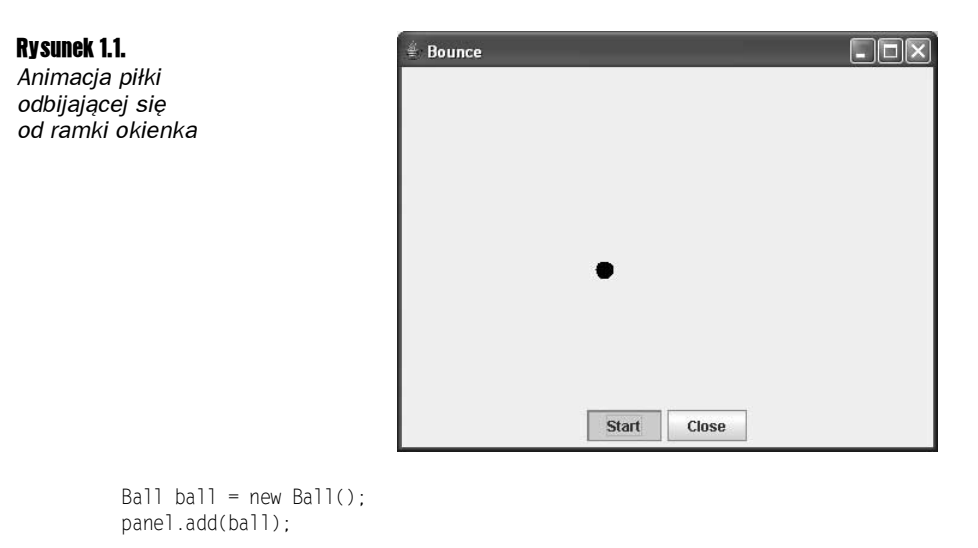

```
for (int i = 1; i <= STEPS; i++)
{
ball.move(panel.getBounds());
panel.paint(panel.getGraphics());
Thread.sleep(DELAY);
)
```
Metoda statyczna sleep klasy Thread powoduje zawieszenie wykonywania pętli na określoną liczbę milisekund.

Wywołanie metody Thread. sleep nie tworzy nowego wątku — metoda sleep jest statyczną metodą klasy Thread, która powoduje wstrzymanie wykonywania aktywnego wątku na określony czas.

Metoda sleep może spowodować wystąpienie wyjątku InterruptedException. Wyjątek ten oraz sposób jego obsługi omówimy dokładniej w dalszej części rozdziału. W obecnej wersji programu jego wystąpienie spowoduje jedynie przerwanie animacji.

Animacja ruchu piłki w obecnej wersji programu absorbuje całkowicie jedyny wątek aplikacji w jej obecnej postaci. Jeśli użytkownik zechce, zanim pętla wykona się 1000 razy, przerwać działanie programu, wybierając przycisk , to nie przyniesie to zamierzonego efektu. Program nie może bowiem obsłużyć tego zdarzenia, dopóki nie zakończy animacji.

```
Przyglądając się pełnemu tekstowi programu zamieszczonemu poniżej, zauważymy wy-
wołanie
```

```
canvas.paint(canvas.getGraphics())
```
wewnątrz metody move klasy Ball. Rozwiązanie to może wydawać się dziwne, ponieważ zwykle wywołujemy metodę repaint i pozwalamy AWT zająć się określeniem kontekstu graficznego i odrysowaniem zawartości okna. Jednak jeśli postąpimy w ten sposób także w tym programie, to odrysowanie nie będzie mogło się odbyć, ponieważ metoda addBa11 zmonopolizowała przetwarzanie. W następnej wersji programu, która będzie obliczać kolejne pozycji piłki w osobnym wątku, z powrotem będziemy mogli zastosować wywołanie metody repaint.

Zachowanie obecnej wersji programu jest dalekie od doskonałości. W większości przypadków gdy program wykonuje czasochłonne operacje, musi istnieć możliwość ich przerwania. Typowym przykładem są wszelkie programy czytające dane z sieci. Zawsze powinna istnieć możliwość przerwania na przykład procesu ładowania dużego obrazka. Jeśli po obejrzeniu jego fragmentu użytkownik stwierdzi, że nie interesuje go całość, to wybranie przycisku *Stop* lub Back powinno spowodować przerwanie procesu ładowania. W dalszej części rozdziału pokażemy, w jaki sposób można zapewnić użytkownikowi pełna kontrole nad działaniem programu przez wykonywanie jego kluczowych fragmentów w osobnym wątku.

Listing 1.1 zawiera pełen tekst źródłowy obecnej wersji programu.

#### **Listing 1.1.** Bounce.java

```
import java.awt.*:
import java.awt.event.*;
import java.awt.geom.*;
import java.util.*;
import javax.swing.*;
7**Animacja odbijającej się piłki.
\starpublic class Bounce
\{public static void main(String[] args)
   \{JFrame frame = new BounceFrame();
      frame.setDefaultCloseOperation(JFrame.EXIT ON CLOSE);
      frame.setVisible(true);
\}7**Piłka poruszająca się i odbijająca od krawędzi
   komponentu.
\star /
class Ball
\{7**Przesuwa piłkę do następnej pozycji, zmieniając kierunek ruchu,
      jeśli natrafi na krawędź.
   \star /
   public void move(Rectangle2D bounds)
   \{x \leftarrow d x;
      y \neq dy;
      if (x < bounds.getMinX())
      \{x = bounds.getMinX();
         dx = -dxif (x + XSIZE \geq bounds.getMaxX())\{x = bounds.getMaxX() - XSIZE;
         dx = -dx;
      \mathcal{E}
```

```
if (y < bounds.getMinY())
      \{y = bounds.getMinY();
         dy = -dy;
      if (y + YSIZE \geq 6 bounds.getMaxY())
      \{y = bounds.getMaxY() - YSIZE;
         dy = -dy;
      \}\left\{ \right./**Tworzy kształt piłki dla bieżącej pozycji.
   \star/
   public Ellipse2D getShape()
   \{return new Ellipse2D.Double(x, y, XSIZE, YSIZE);
   ł
   private static final int XSIZE = 15;
   private static final int YSIZE = 15;
   private double x = 0;
   private double y = 0:
   private double dx = 1:
   private double dy = 1;
\}7**Panel rysujący piłki.
\star /
class BallPanel extends JPanel
€
   7**Dodaje piłkę do panelu.
      @param b dodawana piłka
   \star/public void add(Ball b)
   \{balls.add(b);\left\{ \right\}public void paintComponent(Graphics g)
   \{super.paintComponent(g);
      Graphics2D g2 = (Graphics2D) g;for (Ball b : balls)
      \{g2.fill(b.getShape());
      \}\}private ArrayList<Ball> balls = new ArrayList<Ball>();
\}7**Ramka zawierająca tło i przyciski.
```

```
\star/class BounceFrame extends JFrame
\{7**Konstruuje ramkę zawierającą panel, w której animowana będzie piłka
      i pokazane przyciski Start i Close
   \star/
   public BounceFrame()
   \{setSize(DEFAULT WIDTH, DEFAULT HEIGHT);
      setTitle("Bounce");
      panel = new BallPanel();
      add(panel, BorderLayout.CENTER);
      JPanel buttonPanel = new JPanel();
      addButton(buttonPane]. "Start".
         new Action (istener()
         \{public void actionPerformed(ActionEvent event)
            \{addBall();
            \}\}):
      addButton(buttonPanel, "Close",
         new ActionListener()
         \{public void actionPerformed(ActionEvent event)
               System.exit(0):
            \mathcal{E}\}) ;
      add(buttonPanel, BorderLayout.SOUTH);
   \left\{ \right.7**Dodaje przycisk do kontenera.
      @param c kontener
      @param title nazwa przycisku
      @param listener obiekt nasłuchujący przycisku
  \star/public void addButton(Container c, String title, ActionListener listener)
   ₹
      JButton button = new JButton(title);
      c.add(button);
      button.addActionListener(listener);
   \}7**Dodaje piłke do panelu
Rysuje piłkę i animuje ją 1000 razy
   \star/public void addBall()
   \{try
```

```
\{Ball ball = new Ball();
panel.add(ball);
for (int i = 1; i <= STEPS; i++)
\left\{ \begin{array}{c} 1 & 1 \\ 1 & 1 \end{array} \right.ball.move(panel.getBounds());
panel.paint(panel.getGraphics());
Thread.sleep(DELAY);
)
     )
catch (InterruptedException e)
\{)
  )
private BallPanel panel;
public static final int DEFAULT_WIDTH = 450;
public static final int DEFAULT_HEIGHT = 350;
public static final int STEPS = 1000;
public static final int DELAY = 3;
\}
```
## java.lang.Thread 1.0

static void sleep(long millis) zawiesza wykonanie wątku na określoną liczbę milisekund.

Parametry: millis liczba milisekund zawieszenia wątku

# Zastosowanie wątków

Program animacji piłki może lepiej odpowiadać na akcje użytkownika, jeśli kod odpowiedzialny za animację umieścimy w osobnym wątku. Rozwiązanie takie pozwoli nam nawet animować wiele piłek. Animacja każdej z nich odbywać będzie się w osobnym wątku. Równolegle z wątkami animacji działać będzie również wątek obsługi zdarzeń AWT zajmujący się obsługą zdarzeń związanych z interfejsem użytkownika. Ponieważ wszystkie wątki mają równą szansę wykonania, to główny wątek programu może teraz uzyskać infomację o wybraniu przez użytkownika przycisku Close i odpowiednio zareagować na to zdarzenie. A oto prosty sposób na uruchomienie zadania w osobnym wątku:

**1.** Kod realizujący zadanie umieszczamy wewnątrz metody run klasy implementującej interfejs Runnable. Interfejs ten jest bardzo prosty i posiada tylko jedną metodę:

```
public interface Runnable
{
void run();
)
```
Klasę implementującą ten interfejs tworzymy w następujący sposób:

```
class MyRunnable implements Runnable
{
public void run()
  \{kod zadania
  )
)
```
2. Następnie tworzymy obiekt naszej klasy:

 $Runnable$   $r = new MyRunnable()$ ;

3. Tworzymy obiekt Thread na podstawie obiektu Runnable:

Thread  $t = new Thread(r)$ ;

4. Uruchamiamy watek:

t.start();

Aby kod animacji piłki wykonywany był we własnym wątku, wystarczy umieścić go wewnątrz metody run klasy BallRunnable:

```
class BallRunnable implements Runnable
\{\sim 10^{11} and \sim 10^{11}public void run()
  \{try
     \{for (int i = 1; i <= STEPS; i++)
        \{ball.move(component.getBounds());
component.repaint();
Thread.sleep(DELAY);
        )
)
catch (InterruptedException e)
\{)
  )
\sim 100 km s ^{-1})
```
Powyższy fragment kodu zawiera także obsługę wyjątku InterruptedException, którego wystąpienie może spowodować metoda . Wyjątek ten omówimy w następnym punkcie. Typowo, aby zakończyć wykonywanie wątku, przerywa się jego działanie. Zgodnie z tą zasadą wystąpienie wyjątku InterruptedException spowoduje zakończenie wykonywania naszej metody run.

Za każdym razem, gdy użytkownik wybierze przycisk Start, metoda addBa11 uruchamia nowy wątek (patrz rysunek 1.2):

```
Ball b = new Ball();
panel.add(b);
Runnable r = new BallRunnable(b, panel);Thread t = new Thread(r);
t.start();
```
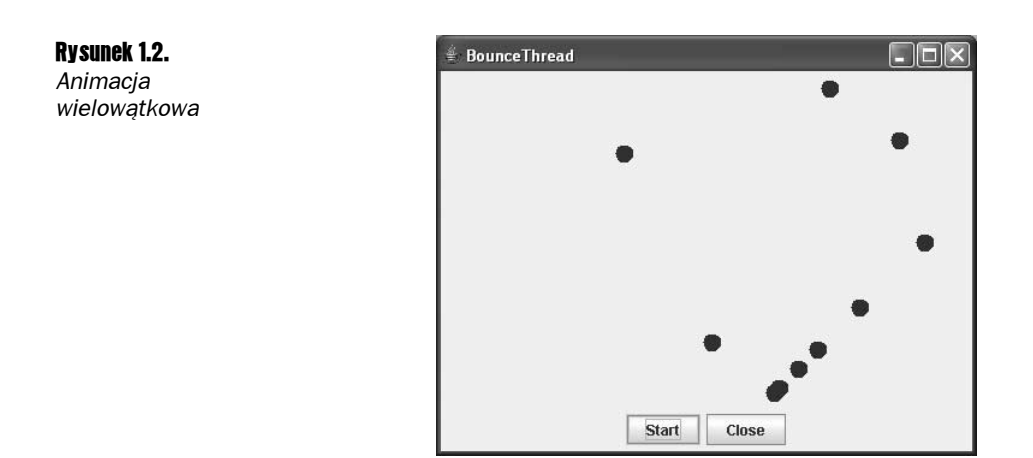

I to wszystko! W ten sposób dowiedziałeś się, w jaki sposób uruchamiać równolegle działające wątki. Pozostała część tego rozdziału poświęcona jest interakcjom pomiędzy wątkami.

```
Wątek możemy również zdefiniować, tworząc klasę pochodną klasy 
-
:
   class MyThread extends Thread
   \{public void run()
   \{kod zadania
      )
   )
Następnie tworzymy obiekt tej klasy pochodnej i wywołujemy jego metodę start. Roz-
wiązanie takie nie jest jednak zalecane. Należy dążyć do oddzielenia wykonywanego
zadania od mechanizmu jego wykonywania. W sytuacji, gdy musimy wykonać dużą licz-
bę zadań, tworzenie wątku dla każdego z nich jest zbyt kosztowne i lepiej jest wykorzy-
stać pulę wątków (patrz strona 83.).
```
Nie należy wywoływać bezpośrednio metody run - zostanie ona wywołana przez metode start, w momencie gdy watek jest gotowy do rozpoczecia działania. Bezpośrednie wywołanie metody run spowoduje jej wykonanie w bieżącym wątku zamiast utworzenia nowego.

Listing 1.2 zawiera kompletny kod animacji wielowątkowej.

#### Listing 1.2. BounceThread.java

```
import java.awt.*;
import java.awt.event.*;
import java.awt.geom.*;
import java.util.*;
import javax.swing.*;
```

```
7^{**}Animacja odbijającej się piłki.
\star/
public class BounceThread
\{public static void main(String[] args)
   \left\{ \right.JFrame frame = new BounceFrame();
      frame.setDefaultCloseOperation(JFrame.EXIT ON CLOSE);
      frame.setVisible(true);
   \rightarrow\left\{ \right./**Animacja odbijającej się piłki.
\star/
class BallRunnable implements Runnable
\{7**Konstruktor.
      @aBall piłka
      @aPanel komponent, w którym będzie animowana
   \star/public BallRunnable(Ball aBall, Component aComponent)
   \{ball = aBall;component = aComponent;
   \}public void run()
   \{try
      \{for (int i = 1; i <= STEPS; i++)
         \{ball.move(component.getBounds());
            component.repaint();
             Thread.sleep(DELAY);
         \left\{ \right\}\{catch (InterruptedException e)
       ₹
   \}private Ball ball;
   private Component component;
   public static final int STEPS = 1000;
   public static final int DELAY = 5;
\}1**Piłka poruszająca się i odbijająca od krawędzi
   komponentu.
\star /
class Ball
\{
```

```
7**Przesuwa piłkę do następnej pozycji, zmieniając kierunek ruchu,
      jeśli natrafi na krawędź.
   \star/public void move(Rectangle2D bounds)
   \{x := dx:
      y \neq dy:
      if (x < bounds.getMinX())
      \left\{ \right.x = bounds.getMinX();
         dx = -dx\left\{ \right.if (x + XSIZE \ge = bounds.getMaxX())\{x = bounds.getMaxX() - XSIZE;
         dx = -dx;
      \}if (y < bounds.getMinY())
      \{y = bounds.getMinY();
         dy = -dy;
      if (y + YSIZE \ge = \text{bounds.getMaxY}()\{y = bounds.getMaxY() - YSIZE;
         dy = -dy;
      \}\}7^{**}Tworzy kształt piłki dla bieżącej pozycji.
   \star/public Ellipse2D getShape()
   \{return new Ellipse2D.Double(x, y, XSIZE, YSIZE);
   \left\{ \right.private static final int XSIZE = 15;
   private static final int YSIZE = 15;
   private double x = 0:
   private double y = 0;
   private double dx = 1:
   private double dy = 1;
\}7**Panel rysujący piłkę.
\star /
class BallPanel extends JPanel
\{7^{**}Dodaje piłkę do panelu
      @param b dodawana piłka
   \star/public void add(Ball b)
   \{balls.add(b);
```

```
\}public void paintComponent(Graphics g)
   ₹
      super.paintComponent(g);
      Graphics2D g2 = (Graphics2D) g;for (Ball b : balls)
      \{q2.fill(b.getShape()):
      \}\left\{ \right.private ArrayList<Ball> balls = new ArrayList<Ball>();
\}7**Ramka zawierająca panel i przyciski.
\star/class BounceFrame extends JFrame
\{7**Konstruuje ramkę z panelem, w której animowana będzie piłka
      i umieszczone przyciski Start i Close
   \star/
   public BounceFrame()
   \{setSize(DEFAULT WIDTH, DEFAULT HEIGHT);
      setTitle("BounceThread");
      panel = new BallPanel();add(panel, BorderLayout.CENTER);
      JPanel buttonPanel = new JPanel();
      addButton(buttonPanel, "Start",
         new ActionListener()
         \{public void actionPerformed(ActionEvent event)
            \{addBall():
         \}) ;
      addButton(buttonPanel, "Close",
         new ActionListener()
         \{public void actionPerformed(ActionEvent event)
               System.exit(0);
         \}) :
      add(buttonPanel, BorderLayout.SOUTH);
   \}7**Dodaje przycisk do kontenera.
      @param c kontener
      @param title nazwa przycisku
      @param listener obiekt nasłuchujący przycisku
   \star/
```

```
public void addButton(Container c, String title, ActionListener listener)
\{JButton button = new JButton(title);
c.add(button);
button.addActionListener(listener);
\Box+Tworzy piłkę i uruchamia nowy wątek jej animacji.
  +1public void addBall()
  \{Ball b = new Ball();
panel.add(b);
Runnable r = new BallRunnable(b, panel);
Thread t = new Thread(r);
t.start();
  \left\{ \right.private BallPanel panel;
public static final int DEFAULT WIDTH = 450;
public static final int DEFAULT_HEIGHT = 350;
public static final int STEPS = 1000;
public static final int DELAY = 3;
\left\{ \right\}
```
### java.lang.Thread 1.0

- Thread(Runnable target) tworzy nowy wątek, który wykonywać będzie metodę run obiektu .
- void start () uruchamia ten wątek i powoduje wywołanie metody run. Metoda oddaje natychmiast sterowanie do metody, która ją wywołała, a nowy wątek wykonywany jest równolegle.
- void run() wywołuje metodę run odpowiedniego obiektu implementującego interfejs Runnable.

### java.lang.Runnable 1.0

void run() — tę metodę należy zastąpić własną wersją zawierającą kod, który ma być wykonywany w nowym wątku.

# Przerywanie wątków

Wykonanie wątku kończy się w momencie, gdy metoda run zwraca sterowanie. (W pierwszej wersji języka Java istniała także metoda stop, za pomocą której jeden wątek mógł zakończyć wykonywanie innego. Obecnie metoda ta nie jest stosowana, a przyczyny tego omówimy w dalszej części rozdziału).

Obecnie nie istnieje więc sposób, aby *wymusić zakończenie watku. Można jednak zażądać* zakończenia wątku za pomocą metody interrupt.

Wywołanie metody interrupt powoduje nadanie wątkowi statusu przerwania. Status ten jest reprezentowany za pomocą znacznika logicznego. Wartość tego znacznika powinna być okresowo sprawdzana przez wątek.

Aby sprawdzić status przerwania wątku, należy najpierw wywołać metodę statyczną  ad.currentThread, <mark>aby uzyskać bieżący wątek, a następnie wywołać metodę</mark> isInterrupted sprawdzającą jego status:

```
while (!Thread.currentThread().isInterrupted() && są działania do wykonania)
{
wykonaj te działania
)
```
Jednak wątek, którego wykonywanie zostało zablokowane, nie może sprawdzić własnego statusu przerwania. I właśnie w takim przypadku pomocny jest wyjątek InterruptedException. Jeśli metoda interrupt zostanie wywołana dla wątku, którego wykonanie jest zablokowane, to blokująca go metoda sleep lub wait zostanie przerwana i pojawi się wyjątek InterruptedException.

Środowisko języka Java nie wymaga wcale, aby wątek przerwany w taki sposób zakończył swoje wykonywanie. Przerwanie wątku sygnalizuje jedynie pojawienie się pewnego żądania. Przerwany wątek sam decyduje, w jaki sposób zareagować na takie żądanie. Wykonanie niektórych wątków w programie może być na tyle ważne, że po prostu zignorują one wyjątek i kontynuować będą swoje działanie. Najczęściej jednak wątek zinterpretuje wyjątek jako żądanie zakończenia wykonywania. Metoda run takiego wątku wygląda wtedy następująco:

```
public void run()
₹
   try
   \{\sim 10^{11} and \sim 10^{11}while (!Thread.currentThread().isInterrupted() && są działania do wykonania)
      \{wykonaj te działania
)
   \left\{ \right\}catch(InterruptedException exception)
\{// wątek przerwany w trakcie metody sleep lub wait
\qquad \qquad \}finally
   \{wątek "sprząta po sobie", jeśli to konieczne
\qquad \qquad \}// zakończenie wykonywania metody run i tym samym wątku
)
```
Sprawdzenie statusu przerwania wątku za pomocą metody is Interrupted nie jest konieczne, gdy metoda s1eep wywoływana jest po każdej iteracji przetwarzania. Gdy wątek posiada status przerwania, to wywołanie metody sleep spowoduje wystąpienie wyjątku Interrup-

tedException. Dlatego też, gdy metoda sleep wywoływana jest w pętli, to nie musimy sprawdzać statusu przerwania wątku. Wystarczy jedynie zająć się obsługą wyjątku ruptedException. Metoda run posiada wtedy następującą postać:

```
public void run()
{
  try
  ₹
Contractor
while (są działania do wykonania)
     \{wykonaj te działania
Thread.sleep(delay);
     )
\Boxcatch(InterruptedException exception)
\{// wątek przerwany w trakcie metody sleep lub wait
\Boxfinally
\{wątek "sprząta po sobie", jeśli to konieczne
\Box// zakończenie wykonywania metody run i tym samym wątku
)
```
Wygenerowanie wyjątku InterruptedException przez metodę sleep kasuje status przerwania wątku.

**Istnieją dwie podobne metody,** interrupted **oraz** isInterrupted. Metoda interrupted jest statyczną metodą, która sprawdza, czy bieżący wątek został przerwany. Dodatkowo wywołanie metody interrupted kasuje status przerwania wątku. Natomiast metoda isInterrupted wywoływana jest dla konkretnej instancji wątku i umożliwia sprawdzenie statusu przerwania dowolnego wątku. Jej wywołanie nie zmienia tego statusu.

Często można spotkać fragmenty kodu, w których obsługa wystąpienia wyjątku tedException jest pominięta, co widać poniżej:

```
>!
-
>)
catch (InterruptedException exception) {} // ZLE!
```
Nie wolno pisać programów w ten sposób! Jeśli nie wiemy, jak obsłużyć wyjątek w klauzuli catch, to zawsze mamy jeszcze dwie inne możliwości:

■ W klauzuli catch wywołać Thread.currentThread().interrupt() w celu nadania wątkowi statusu przerwania, który może być sprawdzony przez kod wywołujący.

```
void mySubTask()
\{\sim 10^{11} and \sim 10^{11}try {        sleep(delay);        }
catch (InterruptedException e) {    Thread.currentThread().interrupt();  }
\sim 10^{11} and \sim 10^{11})
```
■ Lepsze rozwiązanie polega na zadeklarowaniu metody jako throws Interrupted Exception i pominięciu bloku try. Dzięki temu kod wywołujący metodę (lub w końcu sama metoda run) będzie mógł obsłużyć wyjątek.

```
void mySubTask() throws InterruptedException
\{\sim 100 km s ^{-1}sleep(delay);
\sim 100 km s ^{-1})
```
# java.lang.Thread 1.0

- void interrupt () wysyła żądanie przerwania wątku. Status przerwania wątku przyjmuje wtedy wartość true. Jeśli wykonanie wątku jest zablokowane przez wywołanie metody sleep lub wait, to występuje wyjątek InterruptedException.
- static boolean interrupted() sprawdza, czy *bieżący* wątek (czyliten, któryją wywołał) otrzymał żądanie przerwania. Zwróćmy uwagę, że jest to metoda statyczna. Jej wywołanie posiada efekt uboczny w postaci skasowania statusu przerwania bieżącego wątku.
- $\blacksquare$  boolean isInterrupted() sprawdza, czy wątek otrzymał żądanie przerwania. Nie powoduje skasowania statusu przerwania wątku w przeciwieństwie do metody interrupted.
- static Thread currentThread() zwraca obiekt klasy Thread reprezentujący aktualnie wykonywany wątek.

# Stany wątków

Wątki mogą znajdować się w jednym z czterech stanów:

- nowym,
- wykonywalnym,
- zablokowanym,
- martwym.

Każdy z wymienionych stanów omówiomy w kolejnych podrozdziałach.

# Nowe wątki

Kiedy tworzymy wątek za pomocą operatora  $new - na$  przykład  $new$  Ball $() - nie$  jest on jeszcze wykonywany. Znajduje się wtedy w stanie nowy i kod w nim zawarty nie jest wykonywany. Zanim zostanie uruchomiony, system musi wykonać jeszcze pewne operacje.

# Wątki wykonywalne

Po wywołaniu metody start watek jest wykonywalny. Wykonywalny watek nie musi być od razu wykonywany. Przydział procesora zależy bowiem od systemu operacyjnego. Kiedy zostanie przydzielony, mówimy, że wątek jest wykonywany. (Dokumentacja języka Java nie przewiduje w tym przypadku oddzielnego stanu wątku, wątek wykonywany znajduje się nadal w stanie wykonywalnym).

Wątek nie powinien być wykonywany w sposób ciągły. Pożądane jest, aby każdy z wątków cyklicznie zawieszał swoje wykonanie, dając tym samym szansę innym wątkom. Szczegóły szeregowania wątków zależą także od systemu operacyjnego. Systemy stosujące szeregowanie z wydziedziczaniem udostępniają każdemu wątkowi wykonywalnemu przedział czasu, w którym może on wykonywać swoje zadania. Gdy przedział ten zakończy się, system operacyjny wywłaszcza wątek, dając okazję wykonania kolejnemu wątkowi (patrz rysunek 1.4). Wybierając ten wątek, system operacyjny bierze pod uwagę *priorytety* wątków (patrz strona 36.).

Wszystkie współczesne systemy operacyjne stacji roboczych i serwerów stosują szeregowanie z wywłaszczaniem, natomiast proste urządzenia, takie jak na przykład telefony komórkowe, mogą używać szeregowania kooperacyjnego. W takim przypadku wątek przestaje być wykonywany dopiero wtedy, gdy sam wywoła odpowiednią metodę w rodzaju sleep **czy** yield.

W systemach posiadających wiele procesorów każdy procesor może wykonywać inny wątek. Mamy wtedy sytuację, w której wątki rzeczywiście wykonywane są równolegle. Jeśli jednak wątków jest więcej niż procesorów, to szeregowanie wątków znowu musi odbywać się z podziałem czasu.

Należy pamiętać, że wątek będący w stanie wykonywalnym w danym momencie może być wykonywany lub nie (dlatego stan ten określamy jako wykonywalny, a nie wykonywany).

# Wątki zablokowane

Wątek znajduje się w stanie zablokowanym, w przypadku gdy zaszła jedna z poniższych sytuacji:

- Wywołana została metoda sleep danego wątku.
- Wykonanie wątku zostało zablokowane przez operację wejścia-wyjścia, która zwróci sterowanie do wątku, gdy zakończy swoje działanie.
- Wątek próbuje zablokować dostęp do obiektu, który został już zablokowany przez inny wątek. Blokady obiektów omówimy w dalszej części tego rozdziału, na stronie 46.
- Wątek oczekuje na spełnienie pewnego warunku patrz strona 49.
- Wywołana została metoda suspend danego wątku. Nie jest ona obecnie stosowana i nie powinna być używana w programach. Przyczynę tego stanu rzeczy omówimy w dalszej części tego rozdziału.

Rysunek 1.3 pokazuje diagram stanów wątku. Kiedy wątek zostaje zablokowany lub zakończony, rozpoczyna się wykonywanie kolejnego wątku. Kiedy zablokowany wątek zostaje ponownie aktywowany (ponieważ upłynął okres czasu, na który zawiesił on swoje wykonywanie bądź zakończyła się blokująca go operacja wejścia-wyjścia), program szeregujący wątki sprawdza, czy posiada on priorytet wyższy od aktualnie wykonywanego wątku. Jeśli tak, to wywłaszcza bieżący wątek i rozpoczyna wykonywanie reaktywowanego wątku.

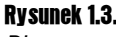

ng sansnenser<br>Diagram stanów wątku

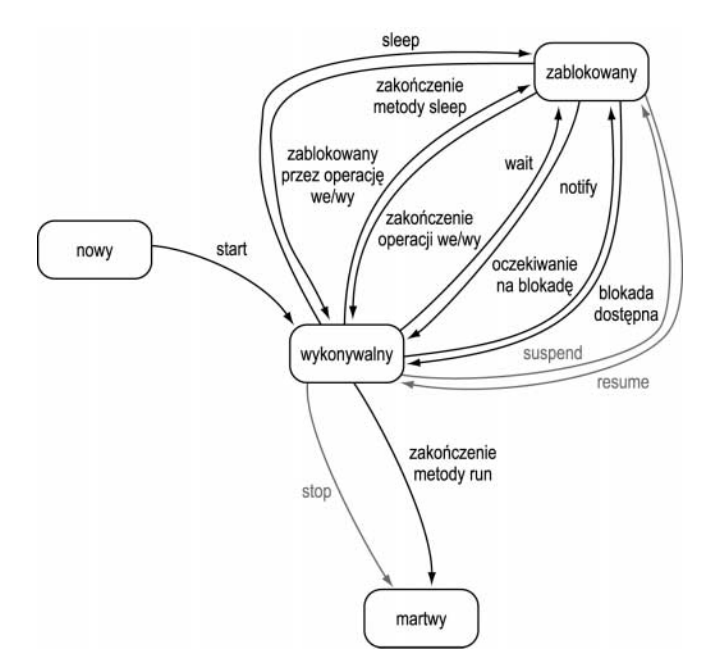

Wątek może powrócić ze stanu zablokowanego do stanu wykonywalnego, przebywając na diagramie jedną z następujących dróg.

- 1. Jeśli wątek zawiesił wykonywanie wywołując metodę sleep, musi upłynąć określona liczba milisekund.
- 2. Jeśli wątek został zablokowany przez operację wejścia-wyjścia, to musi ona się zakończyć.
- 3. Jeśli wątek zamierza uzyskać blokadę obiektu posiadaną przez inny wątek, to wątek ten musi zrzec się blokady obiektu. (Możliwe jest również oczekiwanie na zwolnienie blokady z określonym limitem czasu. Wtedy wątek zostaje odblokowany po jego upływie).
- 4. Jeśli wątek oczekuje na spełnienie pewnego warunku, to jego zajście musi zostać zasygnalizowane przez inny wątek. (Możliwe jest również oczekiwanie na spełnienie warunku z określonym limitem czasu. Wtedy wątek zostaje odblokowany po jego upływie).
- 5. Jeśli wątek zawiesił swoje wykonywanie, to inny wątek musi wywołać jego metodę resume. Stosowanie metod suspend i resume nie jest jednak zalecane.

Zablokowany wątek może powrócić do stanu wykonywalnego jedynie tą samą drogą, na której został zablokowany. W szczególności nie wystarczy wywołanie metody resume, aby odblokować wątek.

Dla odblokowania operacji wejścia i wyjścia należy stosować mechanizm kanałów oferowany przez nową bibliotekę wejścia i wyjścia. Gdy inny wątek zamyka kanał, to zablokowany wątek powraca do stanu wykonywalnego, a blokująca operacja generuje wy**jątek** ClosedChannelException.

# Wątki martwe

Wątek może być martwy gdy zaistnieje jeden z dwóch powodów.

- Zakończy się wykonywanie metody run w prawidłowy sposób.
- Wykonanie metody run zostanie przerwane ze względu na wystąpienie wątku, którego metoda ta nie obsługuje.

W szczególności możliwe jest "zabicie" wątku przez wywołanie metody stop. Powoduje ona wystąpienie błędu ThreadDeath, co kończy wykonywanie wątku. Metoda ta niesie ze sobą pewne zagrożenia (omówimy je w dalszej części rozdziału) i nie powinna być stosowana w programach.

Aby uzyskać informację o tym, czy dany wątek "żyje" (czyli jest wykonywalny lub zablokowany), stosujemy metodę isAlive. Zwraca ona wartość logiczną true, gdy wątek jest wykonywalny lub zablokowany albo wartość false, jeśli jest nowy bądź martwy.

Nie można uzyskać informacji o tym, czy dany wątek jest wykonywalny, czy też zablokowany, a także informacji o tym, czy jest w danej chwili wykonywany. Podobnie nie można rozróżnić stanu wątku, w którym nie jest on jeszcze wykonywalny, od stanu, w którym jest już martwy.

# java.lang. Thread 1.0

- boolean isAlive() zwraca wartość true, jeśli watek już rozpoczął działanie i jeszcze się nie zakończył.
- void stop() kończy wykonanie wątku. Użycie tej metody nie jest zalecane.
- void suspend() zawiesza wykonanie wątku. Użycie tej metody nie jest zalecane.
- void resume() podejmuje wykonanie wątku zawieszonego metodą suspend. Użycie obu metod nie jest zalecane.
- void join() oczekuje zakończenia działania określonego wątku.
- void join(long millis) oczekuje zakończenia działania określonego wątku lub upływu millis milisekund.

# Właściwości wątków

W kolejnych punktach omówione zostaną inne właściwości wątków: priorytety, wątkidemony, grupy wątków i domyślne procedury obsługi wyjątków.

# Priorytety wątków

W języku Java z każdym wątkiem związany jest określony *priorytet*. Domyślnie wątek dziedziczy priorytet po swoim wątku nadrzędnym, czyli wątku, który go utworzył. Można go jednak zmniejszyć lub zwiększyć, stosując metodę set Priority. Za jej pomocą można priorytetowi nadać dowolną wartość z przedziału od MIN PRIORITY (zdefiniowane jako 1 w klasie Thread) do MAX\_PRIORITY (zdefiniowane jako 10). Priorytet NORM\_PRIORITY posiada wartość 5.

Gdy program szeregowania wątków musi wybrać nowy wątek, zawsze wybiera wątek wykonywalny o najwyższym priorytecie. Należy zaznaczyć, że wszelkie zasady działania związane z priorytetami wątków są w znacznym stopniu zależne od konkretnego systemu operacyjnego. Jeśli maszyna wirtualna języka Java wykorzystuje zarządzanie wątkami danej platformy, to musi dokonać odwzorowania priorytetów wątków zdefiniowanych w języku Java na poziomy priorytetów tej platformy (których może być mniej lub więcej niż wartości priorytetów w języku Java).

Na przykład w systemie Windows NT/XP istnieje siedem poziomów priorytetów, mniej niż definiuje to Java. Niezależnie więc od sposobu odwzorowanie priorytetów zdarzać się będzie, że wątki, które mają różny priorytet w języku Java, będą posiadać w rzeczywistości ten sam priorytet z punktu widzenia systemu operacyjnego. W przypadku maszyny wirtualnej Java firmy Sun dla systemu Linux informacja o priorytetach wątków jest w ogóle ignorowana.

Z tego powodu należy traktować priorytety wątków jedynie jako rodzaj wskazówki dla programu szeregującego. W żadnym wypadku nie należy tworzyć programów, których poprawne działanie zależy od poziomów priorytetów.

Jeśli zamierzasz używać priorytetów wątków, to powinieneś wiedzieć o błędzie popełnianym często przez początkujących. Jeśli w programie istnieje kilka wątków o wysokim priorytecie, które rzadko znajdują się w stanie zablokowanym, to mogą one uniemożliwić wykonywanie wątków o niskim priorytecie. Program szeregujący wątki zawsze wybiera najpierw spośród wątków o wyższym priorytecie, nawet jeśli w ten sposób wątki o niższym priorytecie nie są nigdy wykonywane.

# java.lang.Thread 1.0

- void setPriority(int newPriority) określa priorytet wątku. Wartość priorytetu musi znajdować się w przedziale od Thread.MIN\_PRIORITY do Thread.MAX\_PRIORITY. Priorytet zwykłego wątku posiada wartość Thread. NORM\_PRIORITY.
- static int MIN PRIORITY minimalna wartość priorytetu watku (wynosi 1).
- static int NORM PRIORITY domyślna wartość priorytetu wątku (wynosi 5).
- static int MAX PRIORITY maksymalna wartość priorytetu wątku (wynosi 10).
- static void yield() zawiesza wykonanie bieżącego wątku. Kolejnym wykonywanym wątkiem będzie wątek wykonywalny, o co najmniej takim samym priorytecie jak wątek zawieszony. Metoda statyczna.

# Wątki-demony

Wątek staje się wątkiem-demonem przez wywołanie

t.setDaemon(true);

Wątek-demon nie ma w sobie nic demonicznego. Jest to po prostu wątek, którego jedynym zadaniem jest służenie innym wątkom. Przykładem wątków-demonów mogą być wątki zegara, które dostarczają innym wątkom informacji o upływie czasu. Jeśli dla danego programu pozostaje jedynie wątek-demon, to program kończy swoje działania.

### java.lang. Thread 1.0

void setDaemon(boolean isDaemon) oznacza dany wątek jako wątek-demon bądź wątek użytkownika. Jeśli aktywne są tylko wątki-demony, to program kończy swoje działanie. Metoda ta musi być wywołana przed wystartowaniem wątku.

# Grupy wątków

Niektóre programy wykonują wiele wątków. Przydatna wtedy okazuje się możliwość kategoryzacji na podstawie ich funkcji. Jako przykład weźmy przeglądarkę internetową. Jeśli wiele wątków zajmuje się ładowaniem różnych obrazków zamieszczonych na danej stronie, a użytkownik wybierze przycisk Stop, to wykonywanie wszystkich tych wątków powinno zostać przerwane. Java pozwala tworzyć w tym celu grupy wątków.

Grupę wątków tworzymy, wywołując konstruktor klasy ThreadGroup:

```
String groupName = . . .;
ThreadGroup g = new ThreadGroup(groupName);
```
Łańcuch znaków będący parametrem konstruktora identyfikuje grupę wątków i musi być unikalny. Wątki dodajemy do danej grupy, określając ją za pomocą parametru konstruktora wątku.

```
Thread t = new Thread(g, threadName);
```
Aby dowiedzieć się, czy istnieje jakiś wykonywalny wątek danej grupy, używamy metody activeCount.

```
if (g.\text{activeCount}() == 0){
// wszystkie wątki danej grupy zakończyły działanie
)
```
Aby przerwać wykonywanie wszystkich wątków danej grupy, wywołujemy metodę rupt obiektu reprezentującego daną grupę.

g.interrupt(); // przerywa wszystkie wątki w grupie g

Ten sam efekt możemy osiągnąć bez używania grup wątków, lecz za pomocą egzekutorów (patrz strona 88.).

Grupy wątków mogą posiadać podgrupy. Domyślnie nowo tworzona grupa wątków staje się podgrupą bieżącej grupy. Grupę nadrzędną można także określić za pomocą parametru konstruktora grupy (patrz opis konstruktora). Metody activeCount oraz interrupt odnoszą się do wszystkich wątków w grupie oraz jej podgrup.

# java.lang.Thread 1.0

■ Thread(ThreadGroup g, String name) tworzy nowy wątek należący do danej grupy wątków.

Parametry: g grupa wątków, do której należeć będzie nowy wątek,

nazwa nowego wątku.

■ ThreadGroup getThreadGroup() zwraca grupę wątków, do której należy dany wątek.

# java.lang.ThreadGroup 1.0

■ ThreadGroup(String name) tworzy nową grupę wątków. Grupa ta stanowić będzie podgrupę grupy, do której należy bieżący wątek.

Parametry: name nazwa nowej grupy wątków.

■ ThreadGroup (ThreadGroup parent, String name) tworzy nową grupę wątków.

Parametry: parent grupa nadrzędna tworzonej grupy,

name nazwa nowej grupy watków.

- $\blacksquare$  int activeCount() zwraca liczbę wątków aktywnych danej grupy.
- int enumerate(Thread[] list) pobiera referencje do wszystkich wątków aktywnych w danej grupie; aby określić rozmiar tablicy referencji, warto użyć metody activeCount; może zdarzyć się, że tablica okaże się za mała (na przykład gdy po użyciu metody activeCount utworzono dużo nowych wątków), wtedy znajdą się w niej referencje do części wątków.

Parametry: list tablica, w której mają znaleźć się referencję wątków.

- ThreadGroup getParent() pobiera grupę nadrzędną danej grupy.
- void interrupt() przerywa wszystkie wątki danej grupy i jej wszystkich podgrup.

# Procedury obsługi wyjątków

Metoda run watku nie może wygenerować weryfikowalnego wyjatku, ale jej działanie może zostać zakończone przez wyjątek nieweryfikowalny. W takim przypadku wątek kończy swoje istnienie.

W sytuacji tej nie istnieje klauzula catch, do której mogłaby zostać przekazana obsługa wyjątku. Dlatego też, zanim wątek zakończy działanie, obsługa wyjątku zostaje przekazana do procedury obsługi wyjątków.

Procedura ta musi należeć do klasy, która implementuje interfejs ThreadUncaughtExceptionHandler. Interfejs ten składa się z pojedynczej metody

```
void uncaughtException(Thread t, Throwable e)
```
Począwszy od JDK 5.0 metoda setUncaughtExceptionHandler pozwala nam zainstalować własną procedurę obsługi wyjątków dla dowolnego wątku. Metoda statyczna setDefault UncaughtExceptionHandler **należąca do klasy** Thread **umożliwia zainstalowanie domyślnej** procedury obsługi wyjątków dla wszystkich wątków programu. Procedura taka może, na przykład, używać interfejsu programowego dzienników do tworzenia raportów o wyjątkach nieobsłużonych.

Jeśli nie zainstalujemy domyślnej procedury obsługi wyjątków dla wszystkich wątków, to będzie ona null. Natomiast gdy nie zainstalujemy takiej procedury dla poszczególnych wątków, to procedura ta należeć będzie do obiektu ThreadGroup dla danego wątku.

Klasa ThreadGroup implementuje interfejs Thread.UncaughtExceptionHandler. Metoda uncaughtException tej klasy wykonuje podejmuje następujące działania:

- 1. Jeśli dana grupa wątków należy do grupy nadrzędnej, to wywoływana jest metoda uncaughtException grupy nadrzędnej.
- 2. W przeciwnym razie, jeśli metoda Thread.getDefaultExceptionHandler zwraca procedurę obsługi różną od null, to zostaje ona wywołana.
- 3. W przeciwnym razie, gdy Throwable jest instancją ThreadDeath, nie jest wykonywana żadna operacja.
- 4. W przeciwnym razie nazwa watku i zrzut stosu dla Throwable zostają zapisane w System.err.

Wspomniany zrzut stosu znany jest dobrze wszystkim piszącym programy w języku Java.

W wersjach wcześniejszych niż JDK 5.0 nie istniała bezpośrednia możliwość zainstalowania własnej procedury obsługi wyjątków dla wszystkich wątków ani dla poszczególnych wątków. W tym celu należało stworzyć klasę pochodną klasy ThreadGroup i przesłonić jej metodę uncaughtException własną wersją.

## java.lang.Thread 1.0

- static void setDefaultUncaughtExceptionHandler(Thread.UncaughtException Handler handler) 5.0
- static Thread.UncaughtExceptionHandler getDefaultUncaughtExceptionHandler() 5.**0 konfiguruje lub pobiera domyślną** procedurę obsługi wyjątków.
- $\blacksquare$  void setUncaughtExceptionHandler(Thread.UncaughtExceptionHandler handler)  $5.0$
- Thread.UncaughtExceptionHandler getUncaughtExceptionHandler() 5.0 konfiguruje lub pobiera procedurę obsługi wyjątków. Jeśli żadna taka procedura nie zostanie skonfigurowana, to używana jest w tym celu grupa, do której należy wątek.

# java.lang.Thread.UncaughtExceptionHandler 5.0

■ void uncaughtException(Thread t, Throwable e). Metodę tę definiujemy, aby uzyskać raport, gdy działanie wątku zostało zakończone na skutek nieobłużonego wyjątku.

Parametry: t wątek zakończony na skutek wyjątku, który nie został obsłużony,

wyjątek, który nie został obsłużony.

# java.lang.ThreadGroup 1.0

■ void uncaughtException(Thread t, Throwable e). Metodę tę zastępujemy własną wersją, aby reagować na wyjątki powodujące zakończenie wątków tej grupy. Domyślna implementacja wywołuje tę samą metodę grupy nadrzędnej, a jeśli grupa nadrzędna nie istnieje, to wysyła zrzut stosu do standardowego strumienia błędów. (Jeśli e jest obiektem klasy ThreadDeath, to informacja o zawartości stosu nie jest wysyłana. Obiekty klasy ThreadDeath generowane są przez metodę stop, której nie należy stosować).